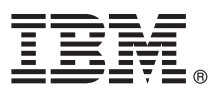

# **Gyors üzembe helyezési útmutató**

### **Ez az útmutató a termék telepítésének gyors és egyszerű módját mutatja be.**

Nemzeti nyelvi változat: Ha a Gyors üzembe helyezési útmutatóra más nyelven van szüksége, akkor nyomtassa ki a megfelelő PDF-fájlt a telepítési adathordozóról.

#### **A termék áttekintése**

Az IBM<sup>®</sup> Forms Designer 8.0.1 egy egyszerűen használható WYSIWYG e-űrlap tervező, amely támogatja az űrlapok fogd-és-vidd módszerrel történő, nyílt szabványokon alapuló (pl. XForms) létrehozását.

#### **1 Lépés 1: A szoftver és a dokumentáció elérése**

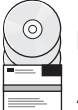

Ha a terméket a Passport Advantage webhelyről tölti le, akkor kövesse a letöltési dokumentumban leírt útmutatásokat: [http://www.ibm.com/support/docview.wss?rs=3325&uid=swg24035341.](http://www.ibm.com/support/docview.wss?rs=3325&uid=swg24035341)

A termékajánlat az IBM Forms Designer 8.0.1 terméket tartalmazza.

#### **2 Lépés 2: A hardver- és rendszerkonfiguráció kiértékelése**

 $\circ$ 

A részletes rendszerkövetelményeket a következő helyen találja: [http://www-01.ibm.com/support/](http://www-01.ibm.com/support/docview.wss?uid=swg27015581) [docview.wss?uid=swg27015581.](http://www-01.ibm.com/support/docview.wss?uid=swg27015581)

## **3 Lépés 3: A telepítési architektúra áttekintése**

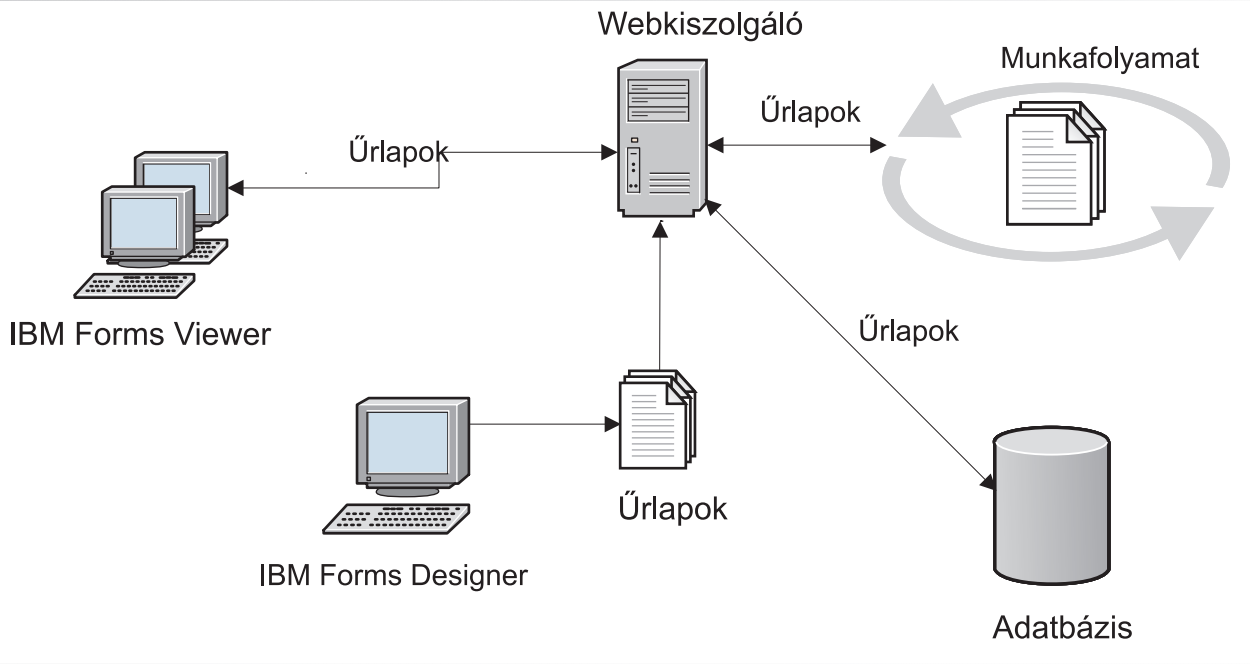

#### **4 Lépés 4: A dokumentáció elérése**

A teljes dokumentációt az IBM Forms Wiki tartalmazza: [http://www-10.lotus.com/ldd/lfwiki.nsf/](http://www-10.lotus.com/ldd/lfwiki.nsf/xpViewCategories.xsp?lookupName=Product%20Documentation) [xpViewCategories.xsp?lookupName=Product%20Documentation.](http://www-10.lotus.com/ldd/lfwiki.nsf/xpViewCategories.xsp?lookupName=Product%20Documentation)

#### **5 Lépés 5: A Server összetevők telepítése**

Telepítse a megoldás által igényelt IBM Forms Server összetevőket. A teljes telepítési útmutatást az IBM Forms Wiki tartalmazza: [http://www-10.lotus.com/ldd/lfwiki.nsf/xpViewCategories.xsp?lookupName=Product%20Documentation.](http://www-10.lotus.com/ldd/lfwiki.nsf/xpViewCategories.xsp?lookupName=Product%20Documentation)

#### **További információk**

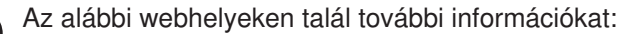

- Az alábbi webhelyeken talál további információkat:<br>• IBM Forms wiki:<http://www-10.lotus.com/ldd/lfwiki.nsf>
	- v IBM Forms oldal a developerWorks webhelyen:<http://www.ibm.com/developerworks/lotus/products/forms>
	- v IBM Forms terméktámogatás: [http://www-947.ibm.com/support/entry/portal/overview/software/lotus/ibm\\_forms](http://www-947.ibm.com/support/entry/portal/overview/software/lotus/ibm_forms)

Forms Designer 8.0.1 Licensed Materials - Property of IBM. © Copyright IBM Corp. 2013. Az Egyesült Államok kormányzati felhasználóinak korlátozott jogai: A használatot, másolást és közzétételt az IBM Corporationnel kötött GSA ADP Schedule Contract korlátozza.

Az IBM, az IBM logó és az ibm.com az International Business Machines Corp. védjegye vagy bejegyzett védjegye a világ számos országában. Más termék- és szolgáltatásnevek az IBM vagy más cégek<br>védjegyei lehetnek. A jelenlegi

Rendelési szám: CF3XIML

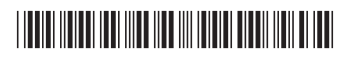